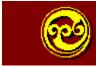

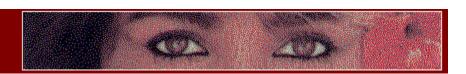

## Please Read This GIF CONSTRUCTION SET

If you'd like to see this file again in the future, click on the What's New icon.

Complete documentation for GIF Construction Set can be found by double clicking on the Documentation icon.

\_\_\_\_\_

## This is first release of GIF Construction Set for Windows.

GIF Construction Set for Windows is a powerful collection of tools to work with multiple-block GIF files. It will allow you to assemble GIF files containing image blocks, plain text blocks, comment blocks and control blocks. It includes facilities to manage palettes and merge multiple GIF files together. It will make the extensions of the GIF specification work for you. Among its other functions, GIF Construction Set for Windows can:

- **X** Create transparent GIF files.
- # Add, edit and delete comment blocks.
- **X** Add non-destructive text to images as plain text blocks.
- **X** Create multiple-image GIF files and simple animations.
- **署** Serve as a fully-compliant Windows GIF viewer application.
- **#** Be a GIF viewer "helper" application for a World Wide Web browser or Mosaic client.

GIF Construction Set for Windows requires a minimum of four megabytes of memory to run reliably, with eight megabytes preferable. Larger images may require more memory still.

# GIF Construction Set for Windows is bookware. Complete information can be found in the documentation and in BOOKWARE.WRI.

**X** If you like GIF Construction Set for Windows, be sure to check out Graphic Workshop, QuickShow Light and the other Alchemy Mindworks shareware applications. See the end of the GIF Construction Set for Windows documentation file for more information.